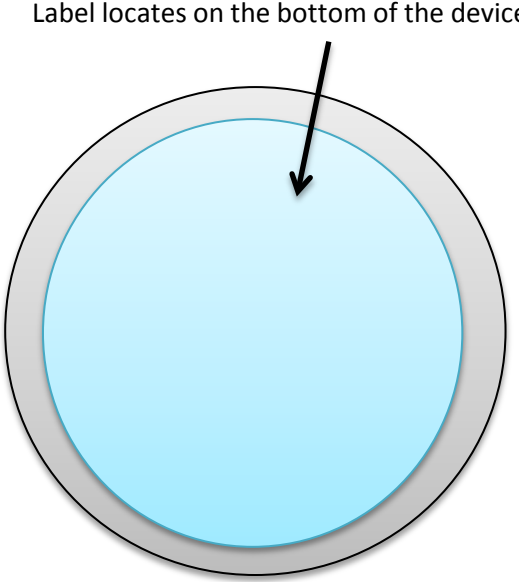

Label locates on the bottom of the device.